# **como apostar em cartões na bet365**

- 1. como apostar em cartões na bet365
- 2. como apostar em cartões na bet365 :fichas douradas betano
- 3. como apostar em cartões na bet365 :cashzuma slot

### **como apostar em cartões na bet365**

#### Resumo:

**como apostar em cartões na bet365 : Inscreva-se agora em bolsaimoveis.eng.br e aproveite um bônus especial!**  contente:

## **Apostas Esportivas: Tudo o Que Você Precisa Saber Sobre o APK Bet365 2024**

No mundo dos jogos de azar e apostas esportivas, o Bet365 é uma plataforma extremamente popular e confiável. Com o avanço da tecnologia, cada vez mais usuários optam por aplicativos móveis para realizar suas apostas. Com isso, o Bet365 disponibilizou o APK Bet365, um aplicativo que proporciona conforto, praticidade e segurança aos seus usuários. Neste artigo, você saberá tudo sobre o APK Bet365 2024!

Antes de tudo, é importante ressaltar que o APK Bet365 está disponível apenas para dispositivos Android. Portanto, se você é usuário de iPhone ou iPad, infelizmente não poderá desfrutar dos benefícios deste aplicativo. No entanto, o Bet365 oferece uma ótima experiência de navegação em como apostar em cartões na bet365 como apostar em cartões na bet365 versão mobile web.

Para fazer download do APK Bet365 2024, basta acessar o site oficial do Bet365 e procurar a seção de APK. Em seguida, clique no botão de download e aguarde a conclusão do processo. Após isso, basta instalar o aplicativo em como apostar em cartões na bet365 seu dispositivo e entrar com suas credenciais de acesso.

Uma das principais vantagens do APK Bet365 é a variedade de opções de apostas desportivas. Desde futebol, tênis, basquete, até eSports, o aplicativo oferece inúmeras opções para que você faça suas apostas em como apostar em cartões na bet365 seus esportes favoritos. Com isso, a emoção e a adrenalina estão garantidas!

Além disso, o APK Bet365 oferece uma excelente qualidade de streaming, permitindo que você assista aos jogos esportivos em como apostar em cartões na bet365 tempo real, acompanhando a evolução de suas apostas. Além disso, é possível acompanhar as estatísticas dos jogos e ter acesso a informações atualizadas sobre os times e atletas.

Outra vantagem do APK Bet365 é a possibilidade de realizar cashout. Isso significa que você pode sacar suas ganâncias a qualquer momento, mesmo antes do encerramento do evento esportivo. Dessa forma, é possível garantir lucros ou minimizar prejuízos, o que torna o aplicativo ainda mais interessante.

Por fim, é importante ressaltar que o APK Bet365 oferece diversos métodos de pagamento, incluindo cartões de crédito, débito e portfólios eletrônicos. Com isso, é possível realizar depósitos e saques de forma rápida e segura, o que garante uma excelente experiência de usuário.

Em resumo, o APK Bet365 2024 é uma ótima opção para quem deseja realizar apostas esportivas de forma confortável, prática e segura. Com uma ampla variedade de opções de apostas, excelente qualidade de streaming, cashout e diversos métodos de pagamento, o

[f12 bet app download apk](https://www.dimen.com.br/f12-bet-app-download-apk-2024-07-25-id-26170.html) aplicativo é uma excelente escolha para os amantes de jogos de azar e apostas esportivas.

### **como apostar em cartões na bet365**

A Bet365 é uma das principais plataformas de apostas esportivas online, disponível em como apostar em cartões na bet365 múltiplas plataformas, incluindo dispositivos móveis.

#### **como apostar em cartões na bet365**

Para usuários de Android, acesse o site oficial da Bet365 usando o navegador do seu dispositivo celular. Lembre-se de entrar no site por meio do celular, ou a opção de download não irá aparecer. Role a página até encontrar o link "Todos os aplicativos Bet365" e clique nele.

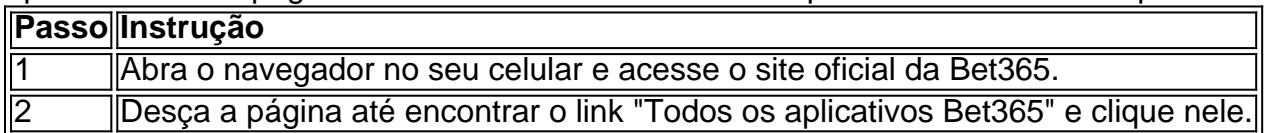

#### **Por que usar o Bet365 App?**

Além da comodidade de poder fazer apostas esportivas de qualquer lugar, o Bet365 App traz dezenas de benefícios para os usuários, como:

- Ofertas exclusivas para app;
- Odds turbocharged;
- Facilidade no gerenciamento de suas apostas;
- Compatibilidade iOS e Android.

## **Um passo a frente na como apostar em cartões na bet365 aposta**

Com o Bet365 App, fazer uma aposta nunca foi tão fácil. Após efetuar o login na conta, selecione o esporte e evento esportivo. Em seguida, navegue pelos mercados, escolha a opção desejada e, no boletim de aposta, defina o valor. Dessa forma, irá fechar como apostar em cartões na bet365 aposta.

**Agora é como apostar em cartões na bet365 vez!** Baixe o Bet365 App em como apostar em cartões na bet365 dispositivos iOS e Android e amplie suas vitórias em como apostar em cartões na bet365 seus jogos favoritos!

## **como apostar em cartões na bet365 :fichas douradas betano**

anhos a um apostador de cavalos na Irlanda do Norte em como apostar em cartões na bet365 2024. A empresa recusou um

agamento de 54 mil a uma cliente na Inglaterra em como apostar em cartões na bet365 2024, um caso que ainda estava

como apostar em cartões na bet365 andamento em como apostar em cartões na bet365 2024 Bet 365 – Wikipédia : wiki. Bet Week365 Existem várias

es pelas quais as contas da bet365 podem ser restritas, incluindo apostas

s, comportamento de apostas irracional, GamStop (auto

1 de abr. de 2024·Primeiramente, acesse o site bet365. · Então, faça login em como apostar em cartões na bet365 como apostar em cartões na bet365 conta e clique no ícone disponível ao lado do seu saldo. · Em seguida, clique em ...

Tem como sacar da bet365 para Nubank? · Acesse o site. · Faça login com como apostar em cartões na bet365 conta; · Abra o menu de usuário e clique em como apostar em cartões na bet365 "Banco"; · Em seguida, clique em como apostar em cartões na bet365 "Saque" ...

1 de abr. de 2024·1. Primeiramente, acesse a como apostar em cartões na bet365 conta e clique no menu da conta (ícone de usuário); 2. Então, pressione a opção "Banco"; 3. Em seguida, clique em ...

21 de mar. de 2024·É importante que você faça o seu saque com transferências bancárias de maneira planejada, para receber o dinheiro conforme o seu planejamento.

Confira o passo a passo para realizar saques via PIX na Bet365 e transfira os seus ganhos com praticidade e agilidadeo fazer um saque com Pix...·Como Apostar com PIX na...

## **como apostar em cartões na bet365 :cashzuma slot**

Os passageiros estão passando por atrasos como apostar em cartões na bet365 vários aeroportos do Reino Unido devido a uma "interrupção técnica" nacional com os e-gates da Força de Fronteira britânica.

Os aeroportos de Heathrow, Gatwick e Stansted confirmaram problemas com os passageiros que estavam sendo processados através da fronteira na noite desta terça-feira.

Imagens postadas nas redes sociais mostraram grandes fila de passageiros esperando no controle do passaporte. O aeroporto Manchester disse que uma equipe dedicada e a equipa dos serviços ao cliente estavam apoiando os viajantes enquanto o UK Border Force corrigeva esse problema, mas não foi possível encontrar um meio-fio para resolver as questões relacionadas com este assunto como apostar em cartões na bet365 breve!

O hub escreveu como apostar em cartões na bet365 X: "A Força de Fronteira do Reino Unido está enfrentando problemas nacionais que afetam o eGates num número específico dos aeroportos, incluindo Manchester. Nossas equipes estão apoiando a equipe da força fronteiriça britânica para minimizar as interrupções nos passageiros enquanto eles resolvem os erros." Pedimos desculpas por qualquer inconveniente causado durante este tempo e agradecemos como apostar em cartões na bet365 paciência. "

Os passageiros já estão enfrentando viagens interrompidas de e para aeroportos devido à ação industrial que afeta os serviços ferroviário como apostar em cartões na bet365 todo o Reino Unido durante esta semana até sábado.

Uma pessoa afetada escreveu no X: "Long filas de espera como apostar em cartões na bet365 aeroporto Heathrow, onde os passageiros estão sendo mantidos nas chegada por uma falha do sistema. Já aqui 1 hora e a linha só está ficando maior ". Nenhuma comunicação dada para ninguém sobre qual é o prazo que resolver isso."

Outra pessoa postou imagens de {sp} do caos e escreveu como apostar em cartões na bet365 X: "Não há portões funcionando. Esta é a fila atual no aeroporto Gatwick com muitas crianças, sem água."

Author: bolsaimoveis.eng.br

Subject: como apostar em cartões na bet365

Keywords: como apostar em cartões na bet365

Update: 2024/7/25 8:18:23